, tushu007.com<br>HTML>>

## <<Internet

<<Internet HTML>>

13 ISBN 9787040290615

10 ISBN 7040290618

出版时间:2010-6

 $(2010-06)$ 

页数:209

PDF

更多资源请访问:http://www.tushu007.com

 $\le$ Internet

### internet local decreases of the control of the control of the control of the control of the control of the control of the control of the control of the control of the control of the control of the control of the control o

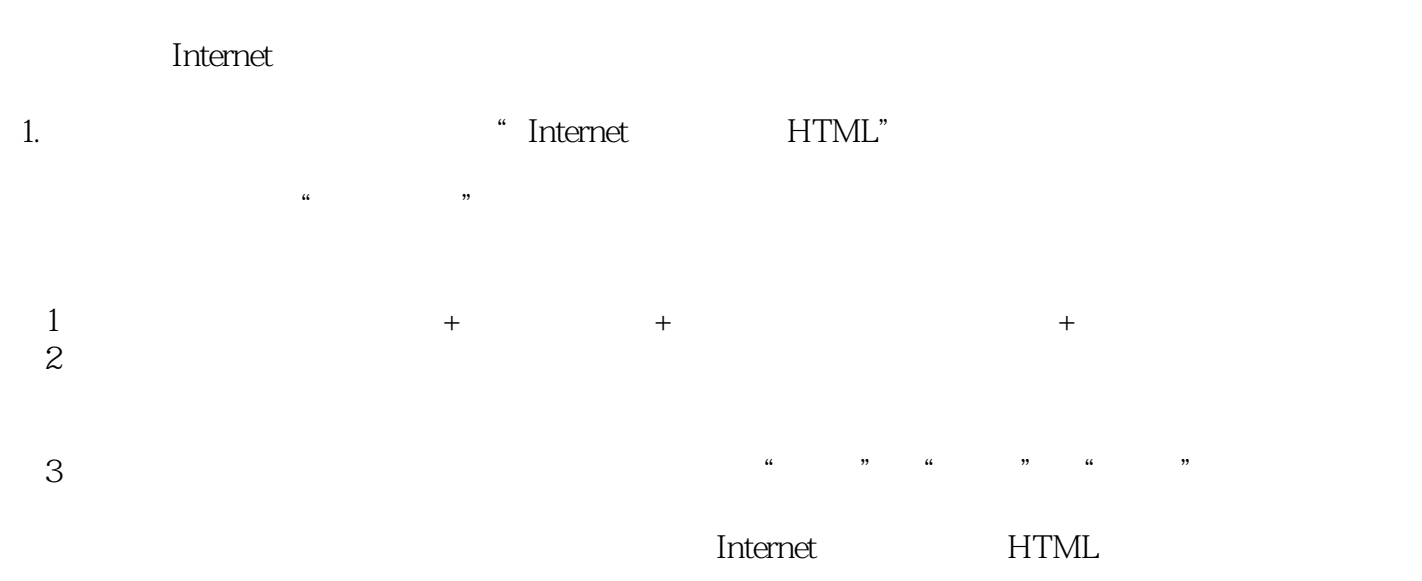

<<Internet HTML>>

### 《Internet应用技术与HTML》为适应Internet技术的发展变化,对2006版《Internet应用技术 **HTML** Internet HTML Internet Nebmail ートを使用され、これには、また、これは、それは、国土の部分の制度を用される。<br>それは、それは、国土の部分の信息を用される場合には、国土の部分の制度を用される。<br>タイプの部分を用される場合には、国土の部分の制度を用される場合には、国土の部分の制度を用される。 的使用、文件传输、即时通信与Blog、电子商务及应用、静态网页制作基础与HTML等。 we internet a control to the HTML control to the HTML control to the set of the set of the set of the set of the set of the set of the set of the set of the set of the set of the set of the set of the set of the set of the  $\alpha$  $\mathcal{D}$  ,  $\mathcal{D}$  , we can also the HTML contract that the HTML contract  $\mathcal{H}$ Internet HTML "Internet HTML"  $2006$ we can also the set of the set of the HTML set of the HTML

 $\le$ Internet

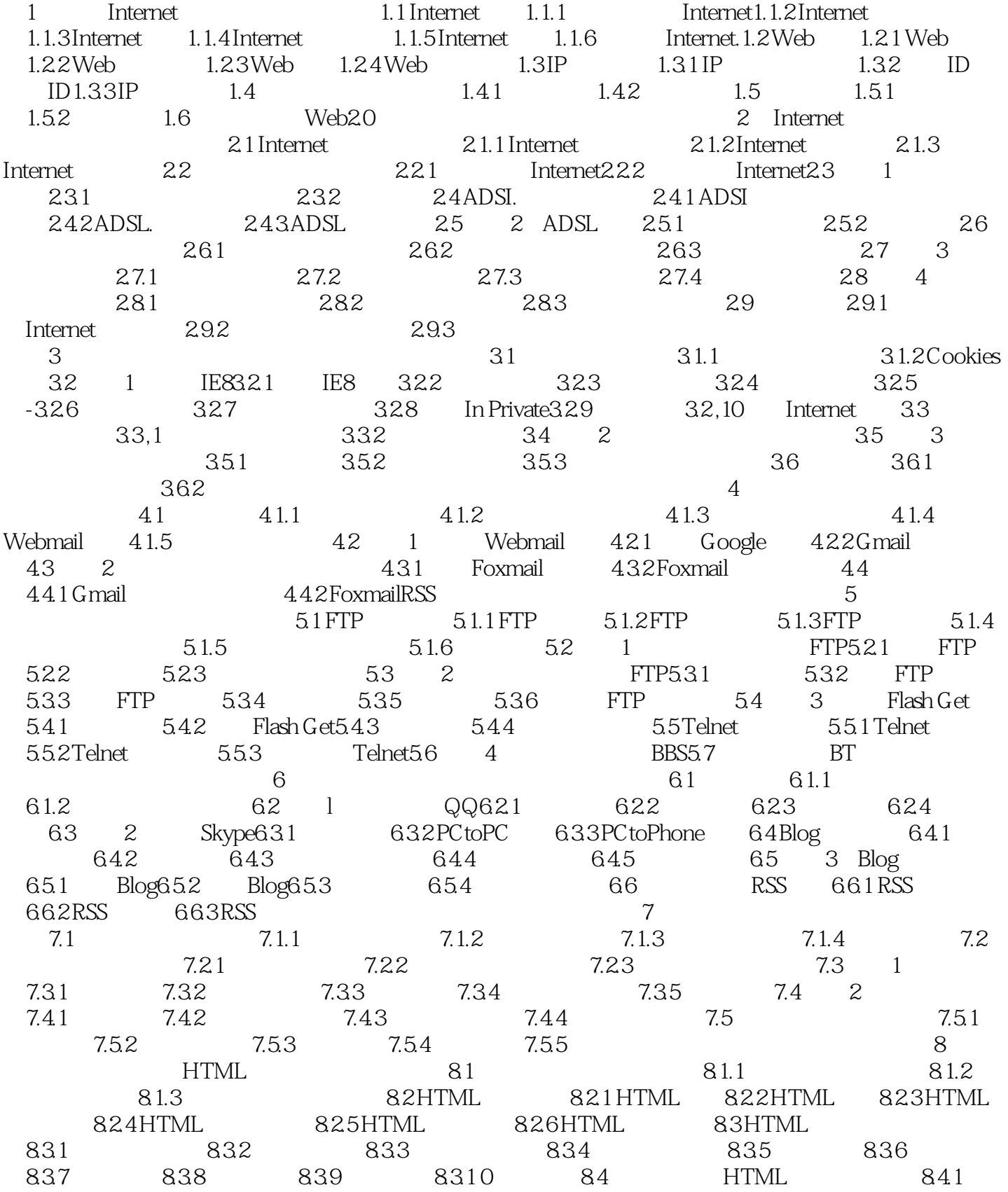

, tushu007.com<br>HTML>>

## $\le$ Internet

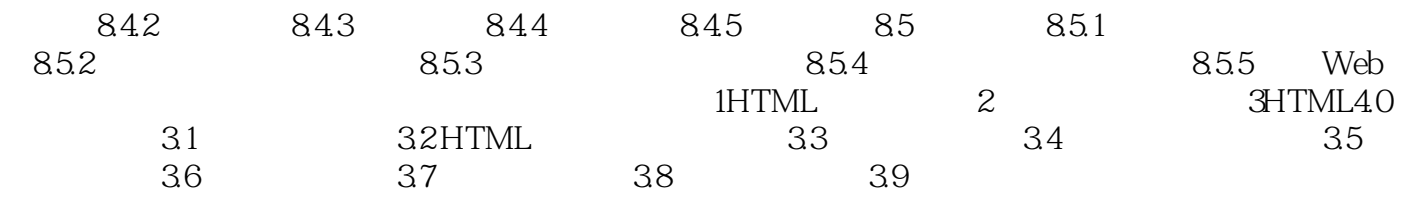

 $\le$ Internet

# $261$  $\kappa$  , we find the system of  $\kappa$  and  $\kappa$

1. 操作系统和一些软件都存在着一些"计算机漏洞"(计算机漏洞是指在硬件、软件、协议的具体实现

 $\mu$  , and  $\mu$  , and  $\mu$  , and  $\mu$  , and  $\mu$  , and  $\mu$  , and  $\mu$  ,  $\mu$  ,  $\mu$  $\mathcal{U}$  , and  $\mathcal{U}$  , and  $\mathcal{U}$  , and  $\mathcal{U}$  , and  $\mathcal{U}$  , and  $\mathcal{U}$  , and  $\mathcal{U}$  , and  $\mathcal{U}$ 

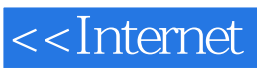

with the contract the HTML with the state of the state of the state of the state of the state of the state of the state of the state of the state of the state of the state of the state of the state of the state of the stat

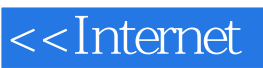

本站所提供下载的PDF图书仅提供预览和简介,请支持正版图书。

更多资源请访问:http://www.tushu007.com